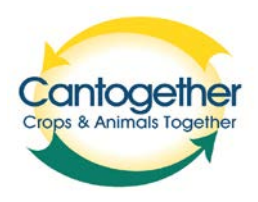

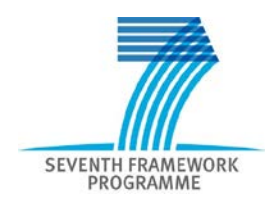

# CANTOGETHER

## Crops and ANimals TOGETHER

Grant agreement no. FP7-289328

Collaborative project

Seventh framework programme

Towards land management of tomorrow - Innovative forms of mixed farming for optimised use of energy and nutrients

# Deliverable D3.1: Protocol for data collection to study mixed farming systems at the district level

**Due date:** 15 June 2012

**Actual submission date:** November 2013

**Project start date:** 1 January 2012 **Duration:** 48 months

**Workpackage concerned:** WP3

**Concerned workpackage leader:** H. Korevaar

**Names of the responsible authors & organisations:**  H. Korevaar, Plant Research International, Wageningen, The Netherlands

**Dissemination level:** PU

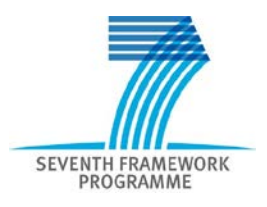

## **Contents**

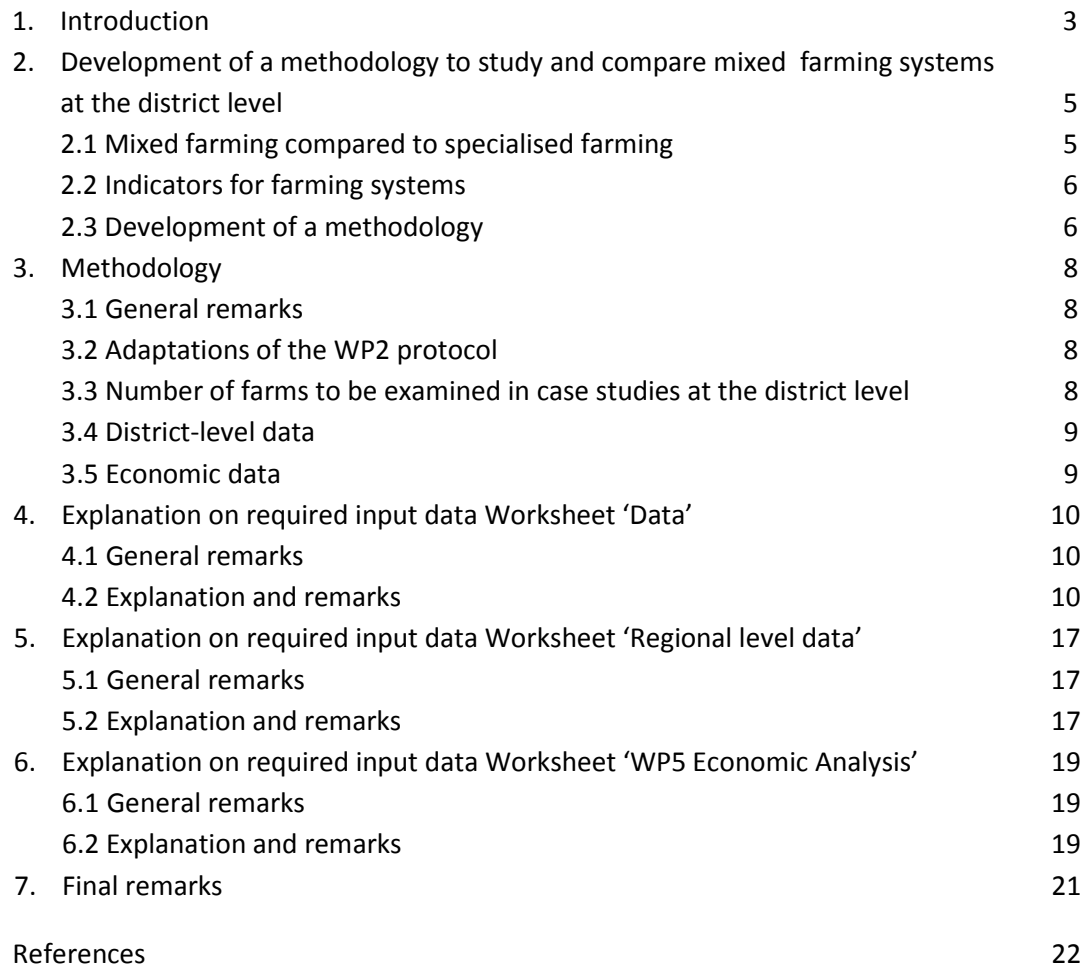

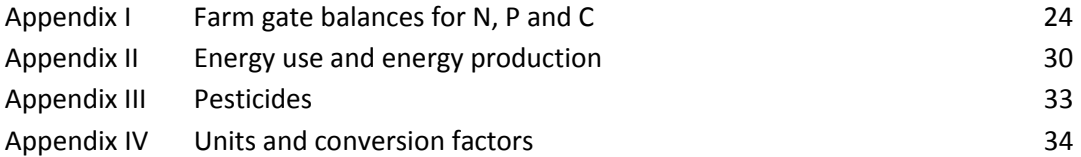

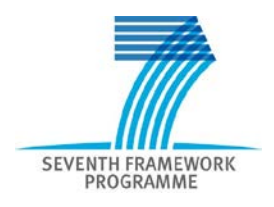

## **1. Introduction**

CANTOGETHER will conceive, evaluate and promote new mixed-crop livestock systems at farm, district and landscape levels to optimise energy, carbon and nutrient flows that conserve natural resources and maximise production. To this end, CANTOGETHER will develop and implement a methodological approach combining models, assessment methods and experimental approaches. CANTOGETHER will bring together data from a network of 25 case studies (Figure 1) based on existing field research platforms across a wide variety of agricultural regions of Europe and different systems (high input, organic, low external input, integrated, etc.) in which some innovative mixedfarming practices and systems will be implemented and monitored at farm and/or district levels. (CANTOGETHER, 2011).

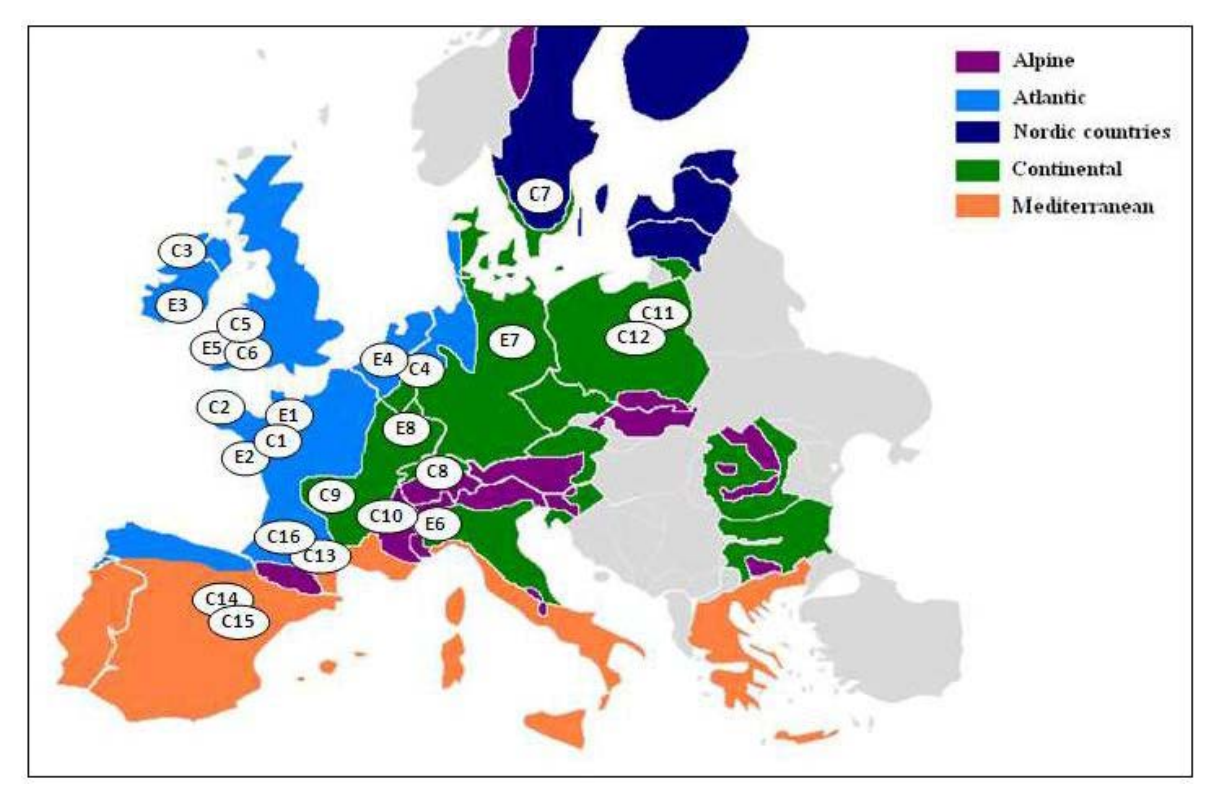

*Figure 1. Locations of CANTOGETHER case studies in European biogeographic regions. Case studies with a C-number are commercial farms; case-studies with an E-number are experimental farms.* 

Drawing on these data, CANTOGETHER will design and implement new mixed farming systems, measure the environmental and socio-economic consequences of the most promising innovations, and test them with socioeconomic and biophysical models, following a multi-scale approach from the field to the landscape level. In CANTOGETHER the general components to be mixed are crop and animal production and optionally including energy production from agricultural processes in one enterprise or in a group of farms or even in regions (Grandl & Baumgartner, 2012).

In different tasks of CANTOGETHER WP2 (Workpackage 2) mixing at farm level is studied, that means within one enterprise between arable, dairy, piggery etc. activities. However there are more options to mix, for instance cooperation between different farms, between farmland, nature areas and areas with energy crops, and between farms and regional agribusiness.

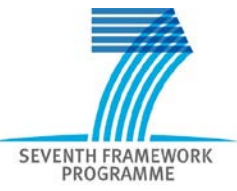

Deliverable 3.1 focuses on case studies at the district level. Considering that there are large differences in soil and climate conditions, farm structure, cropping systems and farm management throughout Europe, we notice the need to develop a methodology to study mixed farming systems in different case studies and compare them with a baseline situation in that district. The baseline situation will be different for each case study. Often it will be the current agricultural practice. In some case studies, it will be specialised dairy farming, while in other regions it will be livestock farms growing cash crops and importing concentrates for their stock or farms transporting excess slurry over long distances to arable regions. Next to the regional differences, we also expect large differences in availability of data among the case studies, because we use data from case studies based on existing field research platforms (each platform having its own goals, methodology and level of precision of data collection). The definition of a district is not strict; it refers to a regional scale with spatial and organisational aspects. A district has administrative boundaries, and the scale of case studies at district level varies between the case studies. In some case studies the boundaries are not administrative, but set by the borders of a catchment or a landscape type.<sup>[1](#page-3-0)</sup>

The objective for CANTOGETHER Task 3.1 is to develop a common methodology (= harmonised set of technical specifications for all regional case studies) for data collection and analysis of existing and future mixed farming systems at the district level. The data will be used in WP3 and other WPs of CANTOGETHER to analyse and evaluate:

- Performance of innovative mixed farming systems at district level in comparison to specialised farming systems.
- Optimisation of mixed farming systems at district level, in terms of decreasing production costs, improving resilience, adapting to risk, achieving sustainability, improving ecosystem services and facilitating nutrient cycle closure.
- Changes in land use and land cover by mixed farming systems in agricultural landscapes.

These data will be further used by WP4 and WP5 to perform overall assessments of existing mixed farming systems or the innovative mixed farming systems that will be implemented in case studies during the CANTOGETHER project.

<span id="page-3-0"></span> $1$  Caron (2005) identified different ways of analysing and acting upon territories. Based on examples from tropical agricultural research, he outlined four approaches to the territory: (i) regional ecosystem agronomy, (ii) agronomy focusing on technical issues at the territory level, (iii) territorial agronomy, (iv) integrative agronomy. He argued that what is defined as territory is not self-evident, but is not often debated. Recognition of the diversity of paradigms and methods by agronomists is a necessary step towards dealing with issues linked to the management of territorial resources.

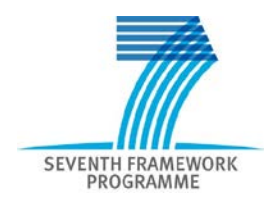

## **2. Development of a methodology to study and compare mixed farming systems at the district level**

#### **2.1 Mixed farming compared to specialised farming**

To assess the impact of a transition from specialised to innovative mixed farming on land use of the region, we compare the sustainability (based on agronomic, economic and environmental indicators) of mixed farming systems<sup>[2](#page-4-0)</sup> in that region with the sustainability of farms specialised in livestock or in crop production. Mixing of livestock and crops is possible within a farm (within-farm mixing) or by cooperation of two (or more) specialised farms (among-farm mixing) (Figure 2). At regional level, a mixed farming system comprises at least two specialised farms, each producing crop or animal products in which decisions are made, taking into account goals and constraints of both farms. In mixed farming systems at regional level, the economic benefits of specialisation at farm level and environmental benefits of integrating cropping and livestock systems at regional level are combined (Bos and Van de Ven, 1999). Because of the large soil, climate and socio-economic differences between European regions, we focus first on differences between mixed and specialised farms within a region (or specific case study). A second step could be to compare the impact of crop - livestock integration among regions (or a number of case studies): which landscape features evolve and how; are the benefits noticed the same in all case studies or very differing; which ecosystem services are enhanced etc.?

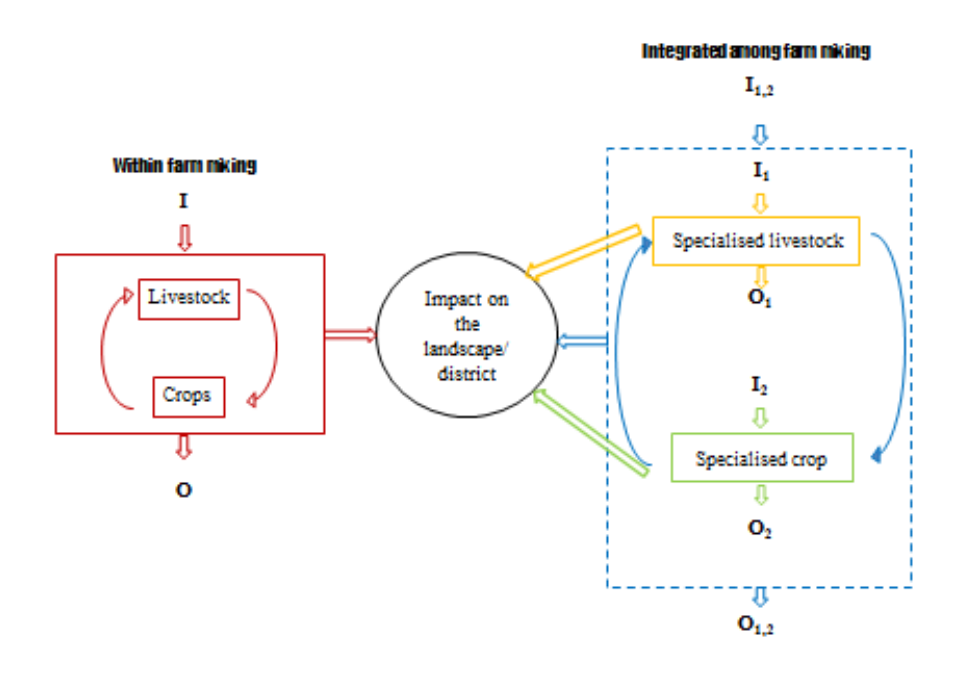

*Figure 2. Mixing crop and livestock production within farms and among farms.*

<span id="page-4-0"></span> $2$  The term 'mixed farming' can apply – and this is probably the most common use – to the combination of livestock and crop farming activities on the same farm. Yet, it is also feasible to term a group of farms or even regions to work in mixed farming systems or to name farms which grow grain and vegetable crops on their fields 'mixed farms' (Russelle et al., 2007 and Schiere and Kater, 2001 cited by Grandl and Baumgartner, 2012). In CANTOGETHER, the general components to be mixed are crop and animal production and optionally including energy production from on-farm grown biomass and livestock manure (CANTOGETHER, 2011).

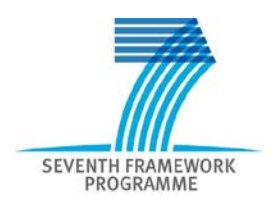

#### **2.2 Indicators for farming systems**

To assess the performance of innovative mixed farming systems, we need agronomic, environmental, economic and social indicators at farm and district (or catchment or landscape) level. The literature includes a wealth of indicators and ways to make classification systems according to their subject, objectives, scales, data and specificity. Generally speaking, agronomic indicators in Europe rely on two scales associated with different types of data: a national scale at the FADN<sup>[3](#page-5-0)</sup>-region level and a local scale at the district level (for instance, data collected already by previous projects in case study areas). From this assumption, the work of Bockstaller and Girardin (2003) defines two wider categories of indicators. The first type involves simple indicators resulting from measurements or estimations. Those will be more likely present in the local assessment. The second type is called composite indicators and is obtained by aggregation of simple indicators. Most FADN variables are aggregated or will be aggregated into composite indicators.

To study the sustainability of farming systems, we use three categories of indicators to suit the economic, environmental<sup>[4](#page-5-1)</sup> and social goals of CANTOGETHER. Each of these categories of indicators may be defined more precisely depending on the type of assessment, the scale considered, the data available and the objectives to reach.

- **Economic indicators: principally make use of FADN data to be applied at regional scale and** throughout Europe. These indicators are used to compare farming systems with each other as well as to compare countries and case studies. However, the FADN classifies farms solely on their gross margin.
- Agri-environmental indicators: make use of locally collected data and apply to small areas. They are site specific and are used to assess and compare the impact of different farming systems on environmental quality and the landscape. These indicators will be important to consider to scale a farming system analysis up to a district analysis because they consider farms in their environments with their many interrelations between farms and soil, water quality, landscape etc.
- Social indicators: are scarce and in fact barely taken into account in most studies. In Europe, social parameters are probably more relevant to study at a larger scale than in a comparison of specialised and mixed farming systems. In CANTOGETHER social indicators will be focused on labour, other activities on the farm (such as agro-tourism), work outside the farm and cooperation between farms.

For the tasks in WP3, data are required on spatial parameters such as location and type of farms, hydrological conditions, soil type, soil organic matter, road networks, cooperation and transport between farms for exchange of feed and manure, land sharing, young stock rearing, renewable energy production, and on-farm production and management.

#### **2.3 Development of a methodology**

<span id="page-5-0"></span> <sup>3</sup> **FADN**: Farm Accountancy Data Network. The FADN was designed in 1965 to assess economic impacts of European policies at the farm level. It now surveys the entire range of agricultural activities carried out on farms throughout the 27-country European Union. The European Union is divided into FADN regions whose sizes vary according to the country and its heterogeneity. FADN displays information about commercials farms, defined as "farms that are large enough to provide a main activity for the farmer and a level of income sufficient to support his or her family" (FADN, 2012).

<span id="page-5-1"></span><sup>4</sup> For more clarity, environmental indicators referring to agricultural assessments are named **agri-environmental indicators**.

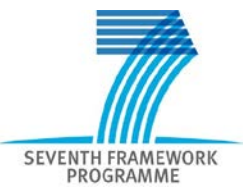

Donzallaz (2012) reviewed the literature for more extensively and described objectives, criteria and indicators for agronomic, economic, environmental and social components of farming systems. He developed a methodology and proposed a harmonised set of indicators and tested this methodology in two of CANTOGETHER's case study regions. He concluded that it is possible to have a harmonised set of indicators at the FADN level to carry out an economic analysis at national level, but that it is not possible at the regional scale because:

- Data are presented at the scale of FADN regions, which are much bigger than the scale of the CANTOGETHER case studies.
- Case studies have heterogeneous data and diverging objectives.
- FADN data cannot capture the integration and innovative designs that CANTOGETHER seeks.
- The method has a theoretical approach, while CANTOGETHER needs a more robust and flexible approach to make good use of existing information and to cope with prospective data articulation with WP4 and WP5.

In CANTOGETHER's WP3 workshop (June 2012, Wageningen) and the meeting of the Executive Committee (July 2012, Paris) a first draft of Deliverable 3.1, with propositions of data and indicators for assessments of tasks 3.2 and 3.3 and for WP4 and WP5, was discussed extensively. We conclude that for the work to be done by WP3 and WP4, the FADN data are not very relevant since FADN regions are much bigger than the project's case study areas. It seems better for the project to collect its own data based on the requirements of WP3, WP4 and WP5, but not to build a new data-collection system, instead looking for an existing methodology. The DIALECTE tool, developed by Solagro<sup>[5](#page-6-0)</sup> (Solagro, 2011; [www.solagro.org\)](http://www.solagro.org/), was mentioned as a relevant tool to assess the agro-environmental performances of farms (Pointereau *at al.*, 2012) participating in case studies at the district level.

Further investigation of the DIALECTE tool<sup>[6](#page-6-1)</sup> confirms that DIALECTE could be a suitable tool for sustainability assessments at farm level. DIALECTE is less detailed than the data protocol of CANTOGETHER Task 2.1, but for farms in case studies at the district level the level of detail seems appropriate. However, a weak and unresolved point would be the up-scaling of DIALECTE data from farm to district level.

A methodology using the DIALECTE tool was developed, written in a second draft report for Deliverable 3.1 and discussed extensively at the first Annual Progress Meeting of CANTOGETHER (December 2012, Toulouse). The conclusion was that it would be inefficient and confusing to use different datasheets in WP2 and WP3. Because use of the DIALECTE tool was not accepted by the Consortium partners, it was decided to revise the methodology for data collection in WP3 again. Data collection will be based on the WP2 datasheet, and indicators too detailed for WP3 may be skipped. For spatial data at the district level and cooperation between farms, extra indicators and descriptions of how to collect them will be added to the protocol.

<span id="page-6-0"></span> <sup>5</sup> **Solagro** is a non-profit organisation, based in Toulouse, France. It was created in 1981. With a permanent team of 17 experts – agronomists, engineers in environmental sciences and energy, and economists – **Solagro**'s goal is to increase the range of technical options available to stakeholders involved in the fields of energy, agriculture and the environment (www.solagro.org).

<span id="page-6-1"></span><sup>&</sup>lt;sup>6</sup> DIALECTE is a comprehensive, holistic and quick tool to assess the agro-environmental performance and ecological sustainability of farms that is applicable to any type of farming systems in Europe (Pointereau *et al.*, 2012). Solagro developed DIALECTE in 1995 with the support of public entities and adapts and improves it on a continuous basis. Currently, more than 3,000 farms have been evaluated in France, and 200 farms are being assessed in other European countries and about 300 farms are added per year. The objective was to build an easy-to-implement and affordable tool adapted to all types of farming systems to assess the impacts of farming practices on the environment at the farm scale. Since its creation in 1995, DIALECTE has made considerable improvements and extensions and has been translated into several languages. Widely tested in different studies (e.g., 200 farms from 11 countries were successfully assessed in the EU FP7 BioBio project), the DIALECTE tool has shown its utility.

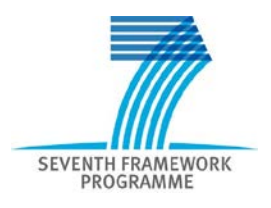

## **3. Methodology**

#### **3.1 General remarks**

In Section 2 we concluded that the WP3 methodology should adapt the protocol developed in WP2 for the farm level and add collection of data specific to the district level, such as spatial data and data about cooperation between farms.

#### **3.2 Adaptations of the WP2 protocol**

Deliverable D2.1 (Verloop *et al.*, 2012) contains a protocol to measure and collect data at the farm level in a harmonised way.

To obtain the same data calculations at the district level, the entire WP2 data-collection file DWP2E.xlsx has been copied to **datafile DWP3.xlsx**. In the **worksheet 'Data'** several lines have been highlighted in purple and with "NR" (not relevant) to indicate that these data can be considered more detailed than necessary at the district level. Of course, if desired, these lines can be filled with data. For experimental farms, data collection from several years is encouraged. At commercial farm level (farms participating in case studies at district level), data collection with a complete set of data is requested only for one year, preferably the most recent year. If data are missing most probably values may be filled in.

At the end of **the worksheet 'Data**' several extra lines (guidelines 705-743) have been added to collect data about ground water level, soil quality, slope, location of the farm and farm cooperation methods.

#### **3.3 Number of farms to be examined in case studies at the district level**

For CANTOGETHER case studies at the district level, the aim of data collection is to get a good understanding of the way farms are cooperating within the district. The number of farms needed to get that picture will depend on the goals set by the number of baselines in the case studies (Moraine et al., 2013A; 2013B) and the requirements of the specific tasks using these data (Regan, draft 26-7- 2013). For a baseline we advise to collect data of 5-7 farms, depending on the heterogeneity in the district. For an innovative mixed farming system at the district level we advise a sample size of 7-10 farms.<sup>[7](#page-7-0)</sup>

If the focus is to get average data for the case study, then we recommend a representative sample of 5-7 farms of the farm type of interest to assess current production (this could be the same group as one of the baselines). The results can be averaged into a 'representative farm' and compared to data in the FADN or local database.

We have to consider that at the district level it is more important to study the spatial and temporal interactions between collaborating farms in a district than to study the farms themselves (that is the task of WP2). For data collection, we prefer to collect data from the most recent year for which all data are available, but more important than the most recent year is to have data from the same year for all farms and the district.

<span id="page-7-0"></span> $7$  These numbers are a compromise between accuracy of data collection and available time/ costs, which makes it not possible to collect data on large numbers of farms.

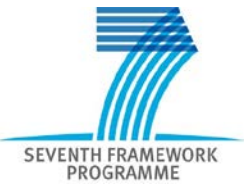

The number of farms for each case study to fill in the data-collection worksheets will be worked out in more detail between each case study leader and the task leaders of WP3 and WP4 involved.

#### **3.4 District-level data**

We identified data specific to the district level that needs to be collected for subtasks 3.3.1 to 3.3.4 and WP4. They are described in the **worksheet 'Regional level data**' with guideline numbers 1001-1046.

#### **3.5 Economic data**

The datafile DWP3.xlsx has been extended with **four worksheets** defined by WP5 (Simon Moakes) for collecting data (**WP5 General; WP5 Land; WP5 Livestock; WP5 Income; WP5 Costs)** for economic analyses. There is some overlap with data in the 'Data' worksheet. When exactly the same data are requested, these cells are filled directly from the 'Data' or 'Fgate' worksheets; however, most of the requested data is different.

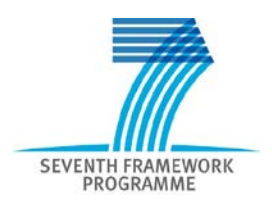

## **4. Explanation on required input data Worksheet 'Data'**

#### **4.1 General remarks**

This chapter explains the data to supply in the datafile **'DWP3.xlsx', worksheet 'Data'.** Explanations that differ from those given in D2.1 by Verloop *et al.* (2012) are in **bold**.

- The explanations below refer to the numbers in column 'E'.
- When an explanation is valid for several input data, the explanation is only given once.
- Farms in district-level case studies should fill in the data marked in **green**. **Data marked in purple are not relevant at the district level.**
- Parameters marked in **yellow** are calculated. If you want, you can overwrite the formula. But note that it will be lost unless you repair it.
- To prevent errors in calculations, data must be entered in the correct units. Appendix 1 shows a list of units and conversion factors.
- For certain sites, some data will **not** be relevant. If so, replace 'FILL' by the number zero: '0'. If a value is not available, please replace 'FILL' by 'NA'.
- Data that are not relevant are indicated as 'NR'. This is done for your convenience, with ifthen-else statements in the datasheet. This routine works when you fill in the data beginning at the top of the sheet.
- A completed sheet should not have cells indicating 'FILL'. At the end, all cells should contain a number, 'NR', '0' or 'NA'.

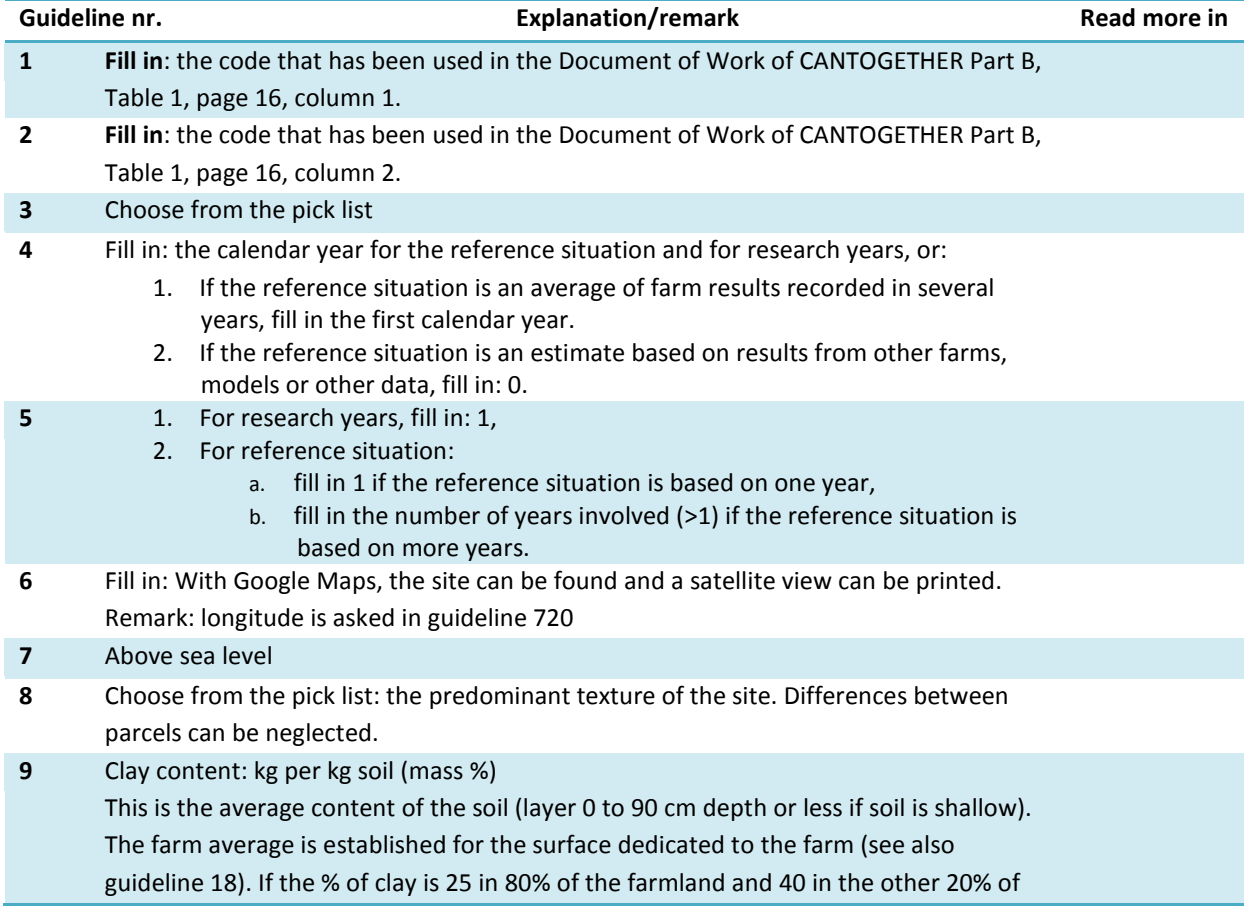

#### **4.2 Explanation and remarks**

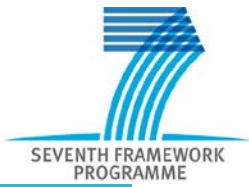

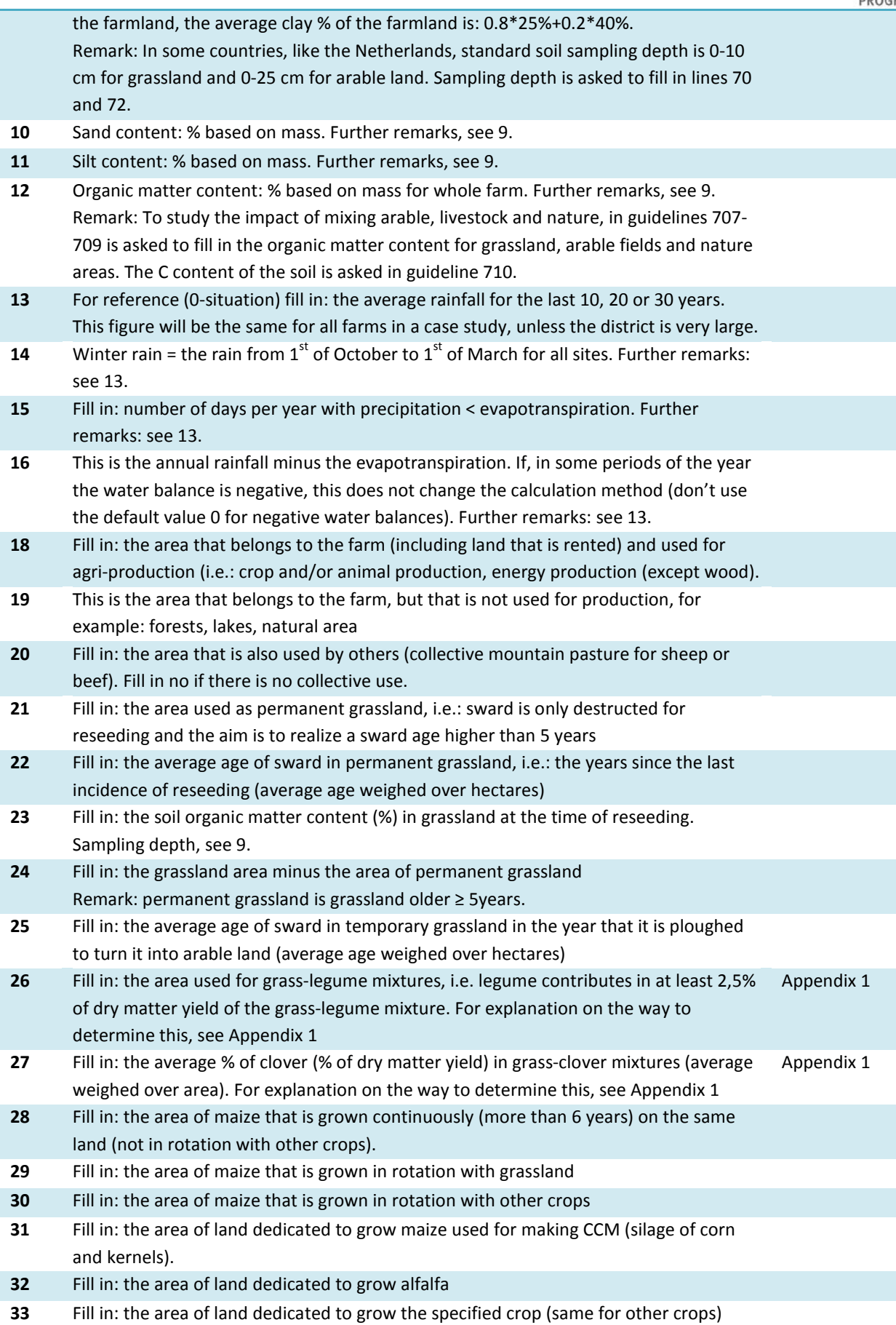

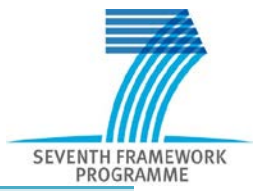

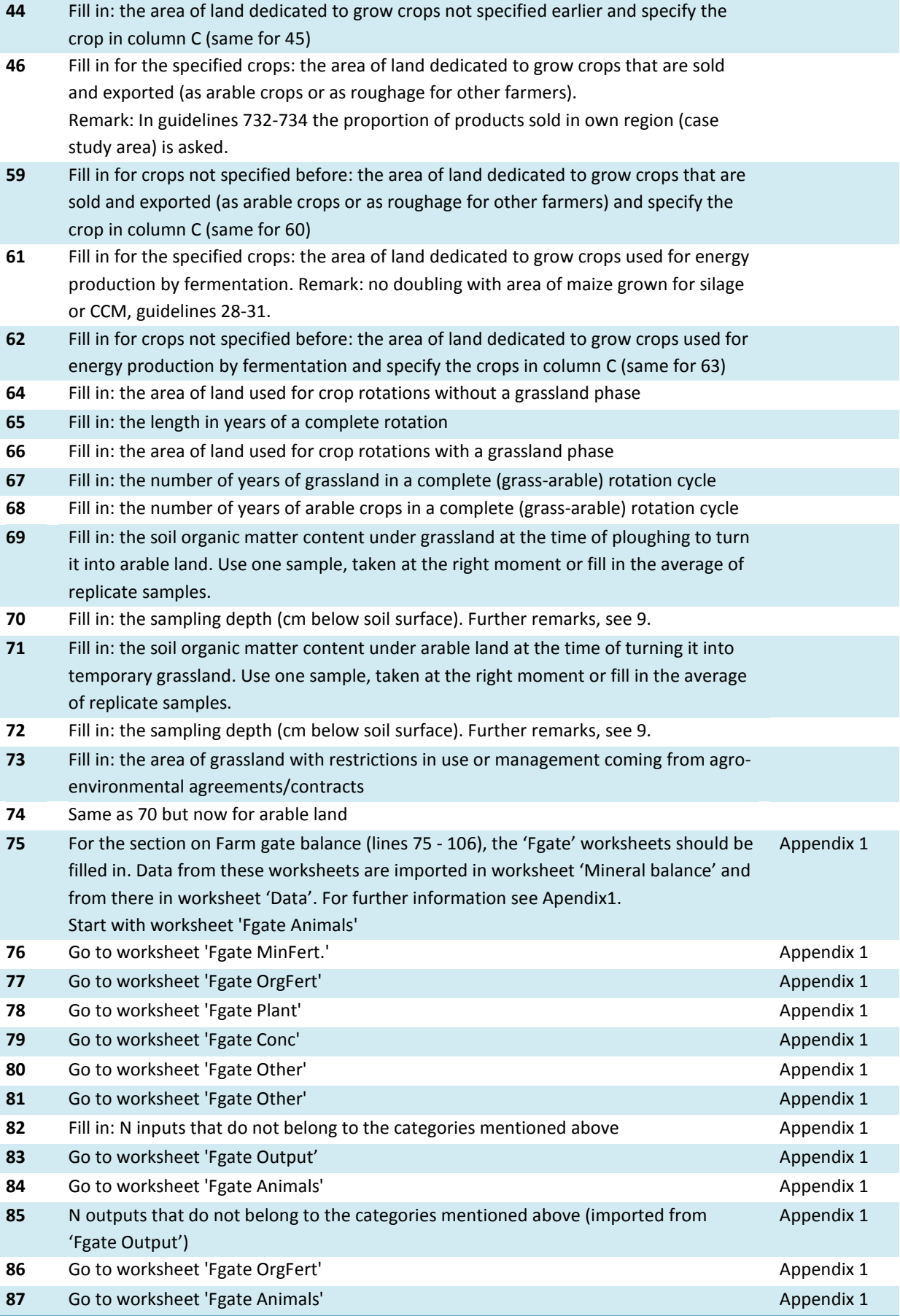

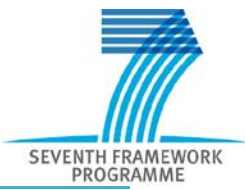

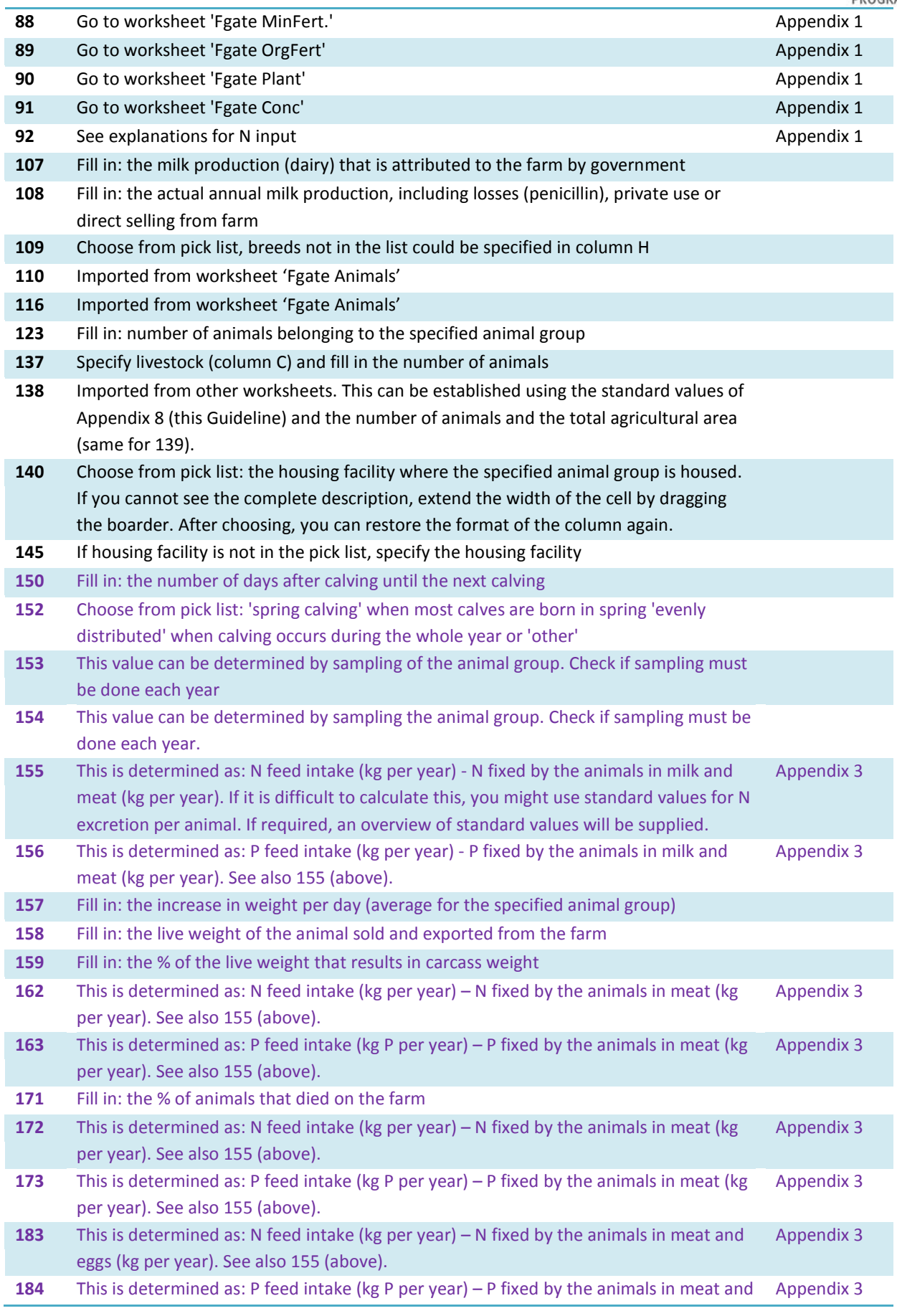

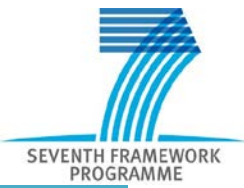

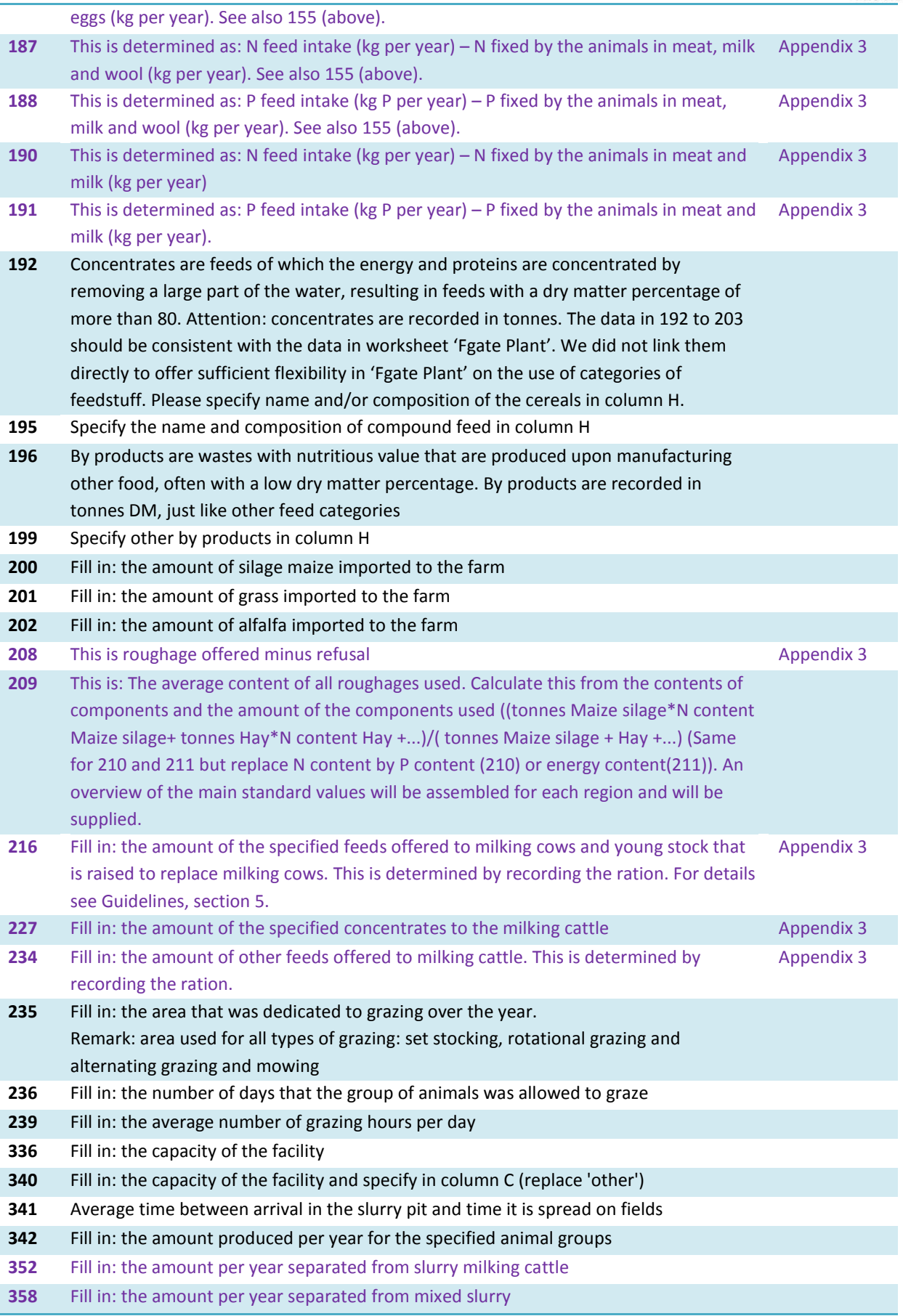

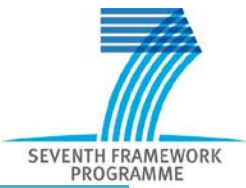

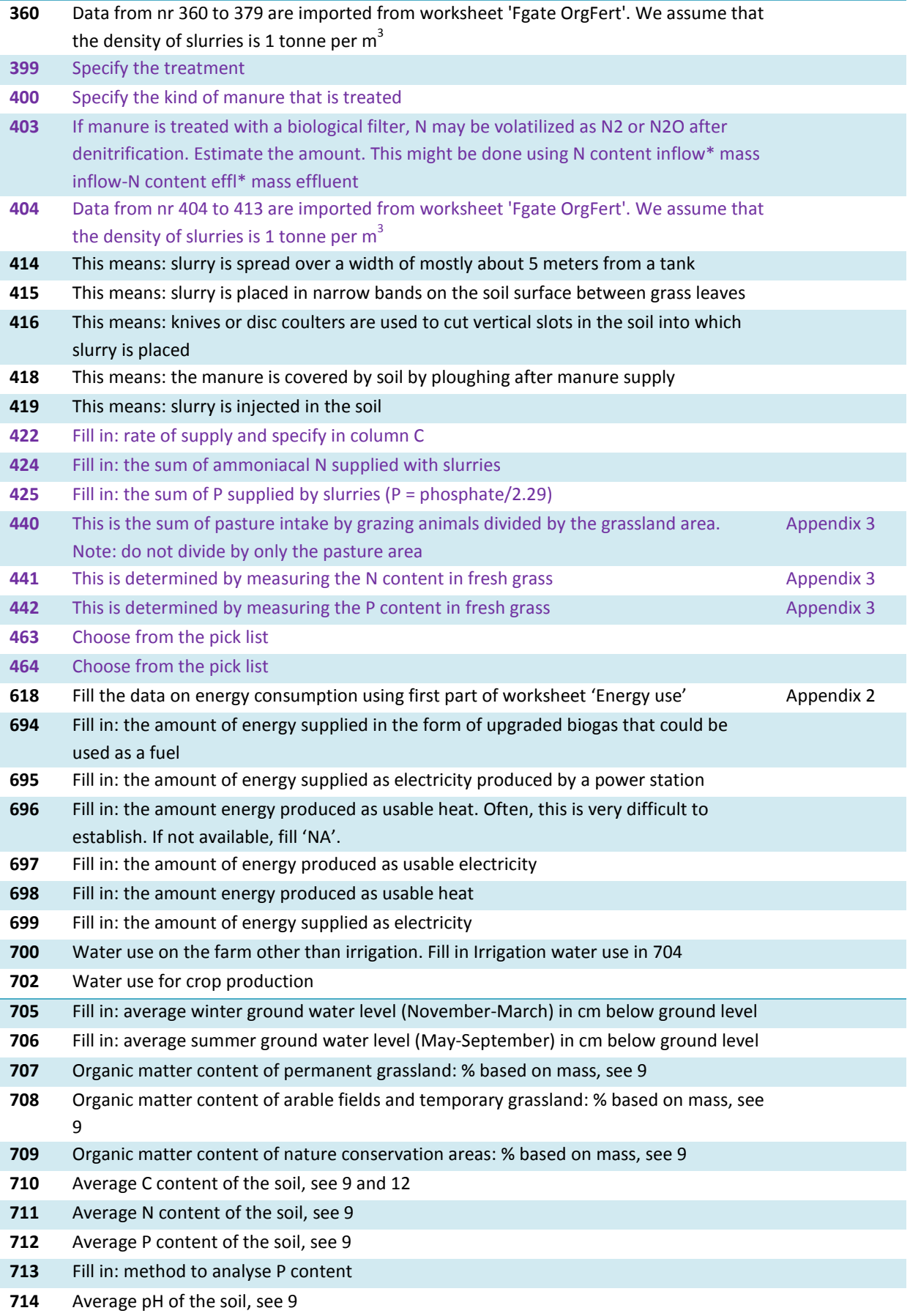

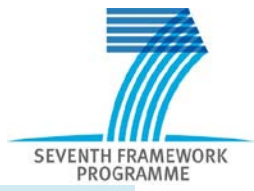

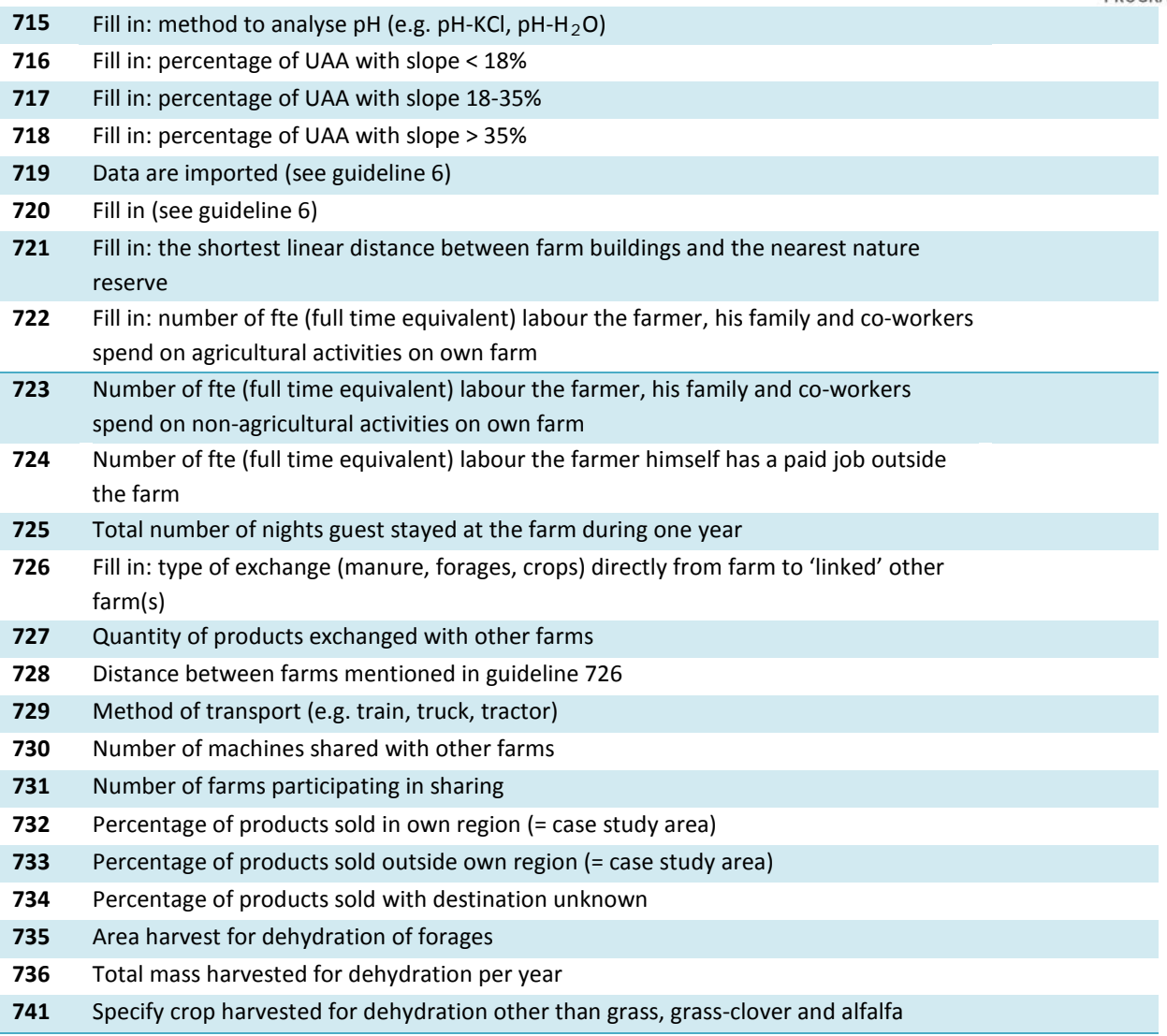

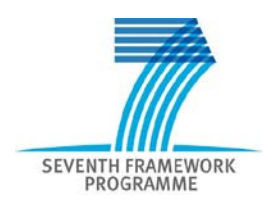

## **5. Explanation on required input data Worksheet 'Regional level data'**

#### **5.1 General remarks**

This chapter explains the data to supply in datafile **'DWP3.xlsx', worksheet 'Regional level data'**, which refers to the district/catchment level. These guidelines are not included in D2.1 (Verloop *et al.*, 2012).

- The explanations below refer to the numbers in column 'E'.
- When an explanation is valid for several input data, the explanation is only given once.
- The 'Regional-level data' worksheet should be filled in only once for a case study since district-level data are equal for all farms in a case study.
- To prevent errors in calculations, data must be entered in the correct units.
- For certain sites, some data will **not** be relevant. If so, replace 'FILL' by the number zero: '0'. If a value is not available, please replace 'FILL' by 'NA'.
- Data that are not relevant are indicated as 'NR'. This is done for your convenience, with ifthen-else statements in the datasheet. This routine works when you fill in the data beginning at the top of the sheet.
- A completed sheet should not have cells indicating 'FILL'. At the end, all cells should contain a number, 'NR', '0' or 'NA'.

#### **5.2 Explanation and remarks**

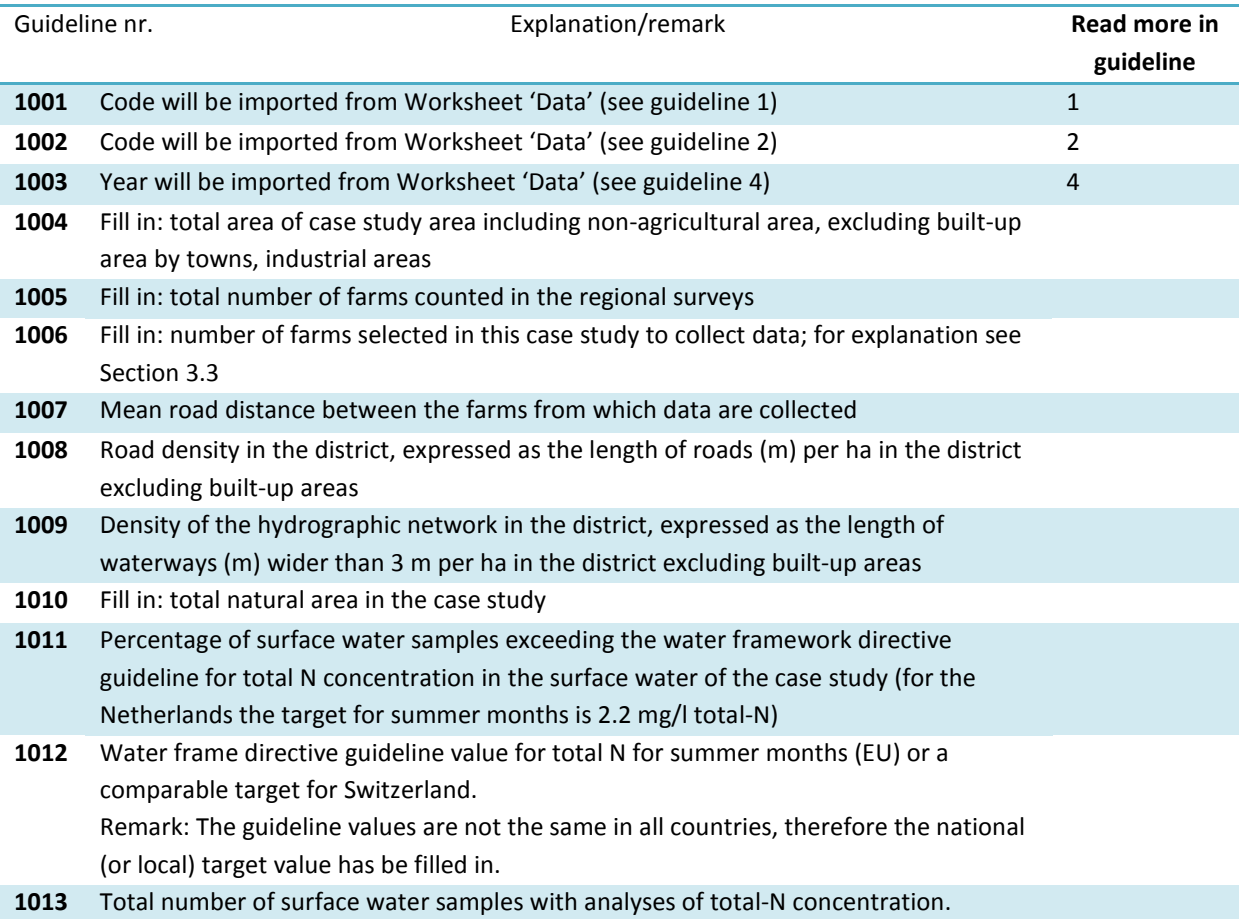

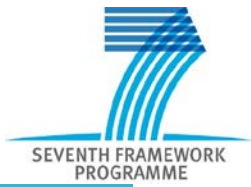

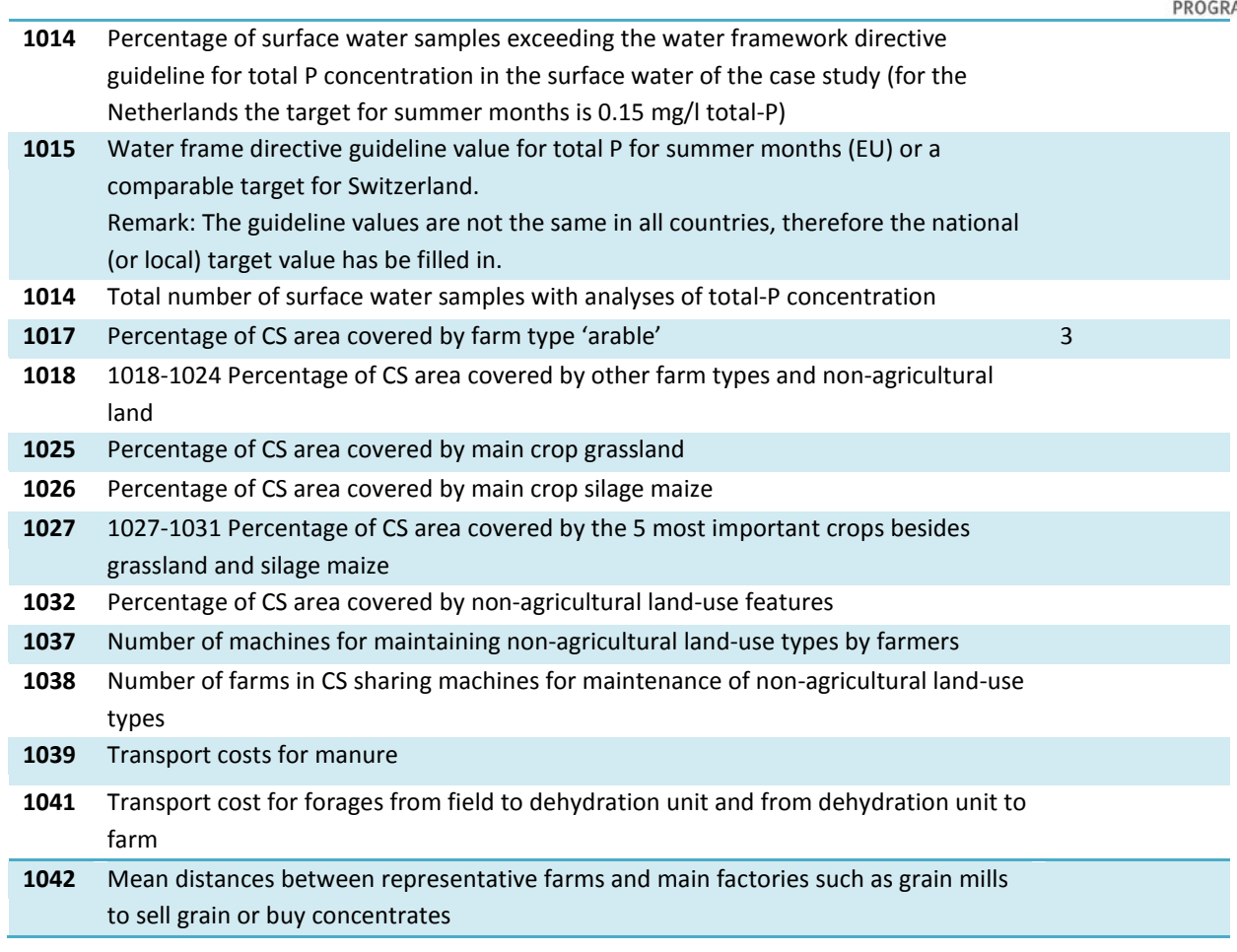

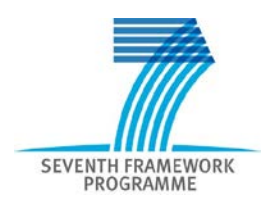

## **6. Explanation on required input data Worksheet 'WP5 Economic Analysis'**

#### **6.1 General remarks**

This chapter explains the data to supply in datafile **'DWP3.xlsx', worksheets 'WP5 General', 'WP5 Land', 'WP5 Livestock', 'WP5 Income' and WP5 Costs**, which refers to data collection for economic analyses by WP5. These worksheets are provided by Simon Moakes (Aberystwyth University), they are not included in D2.1 (Verloop *et al.*, 2012).

- The explanations below refer to the numbers in the **green** column.
- When an explanation is valid for several input data, the explanation is only given once.
- The Worksheets 'WP5.....' should be filled in for all selected farms. To prevent errors in calculations, data must be entered in the correct units.
- For certain farms, some data will **not** be relevant. If so, fill in the number zero: '0'. If a value is not available, please fill in 'NA'.
- Data that are not relevant are indicated as 'NR' at the district level.
- A completed sheet should not have cells indicating 'FILL'. At the end, all cells should contain a number, 'NR', '0' or 'NA'.

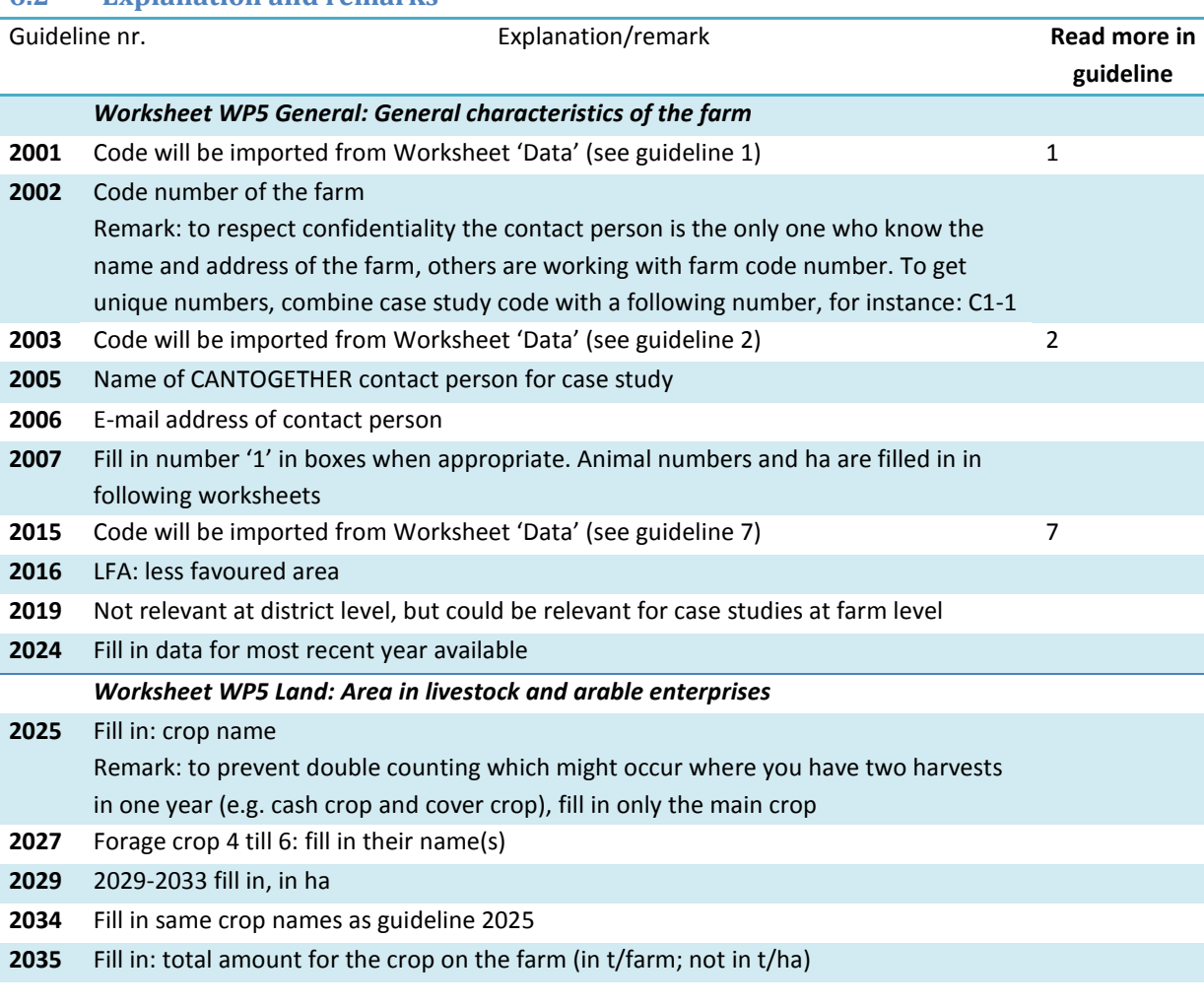

#### **6.2 Explanation and remarks**

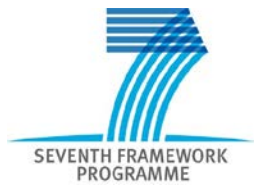

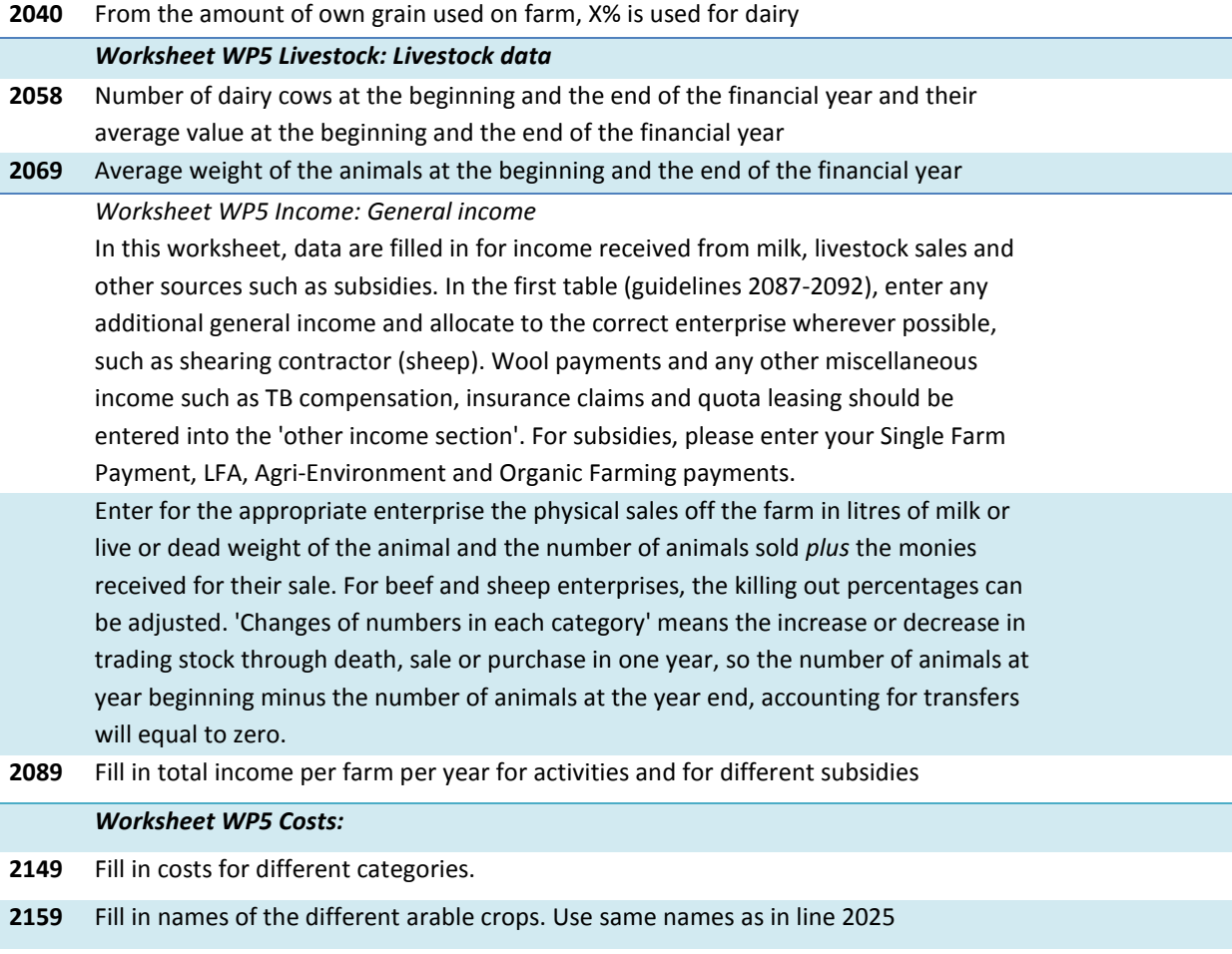

**2164** Fill in names of the different forage crops. Use same names as in line 2027.

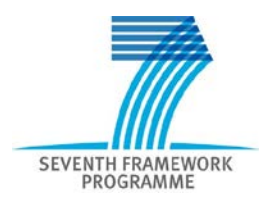

## **7. Final remarks**

In Deliverable 2.1, 'Harmonized protocol data to be measured and collected' (Verloop *et al.*, 2012), more detailed information on methods to measure or estimate data is presented in Chapters 3-9. At the district level not all this information is relevant. The most relevant parts have been added to this report as Appendixes 1-4. The items addressed are:

- Appendix 1: Farm-gate N, P, C balances Appendix 2: Farm energy use and energy production Appendix 3: Use of pesticides
- Appendix 4: Units and conversion factors

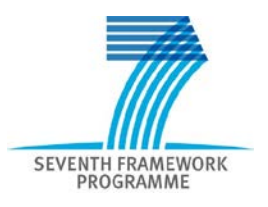

#### **References**

- Bockstaller C, Girardin P, 2003. How to validate environmental indicators. Agricultural Systems 76: 639-653.
- Bos JFFP, Van de Ven GWJ, 1999. Mixing specialised farming systems in Flevoland (the Netherlands): agronomic, environmental and socio-economic effects. Netherlands Journal of Agricultural Science 47: 185-195.
- CANTOGETHER, 2011.Towards land management of tomorrow Innovative forms of mixed farming for optimized use of energy and nutrients. Description of work. Collaborative project EU-FP7- KBBE-2011-5, INRA, Rennes, France.
- Caron P, 2005. À quels territoires s'intéressent les agronomes ? Le point de vue d'un géographe tropicaliste. Natures Sciences Sociétés 13: 145-153.
- Donzallaz G, 2012. A methodology to compare specialized and mixed farming systems. Case studies in the Netherlands and France. Master thesis. ISARA Lyon, France/UMB Ås, Norway.
- FADN, 2012. Concept of FADN. http://ec.europa.eu/agriculture/rica/concept\_en.cfm . (Accessed 15/06/2012)
- Grandl F, Baumgartner D, 2012. Synthetic report describing the case studies. Deliverable 1.1. FP7 CANTOGETHER Collaborative project EU-FP7-289328, INRA, Rennes, France.
- Moraine M, Therond O, Duru M, 2013A. Deliverable D1.3: Design methodology in CANTOGETHER project.. CANTOGETHER. Collaborative project EU-FP7-289328, INRA, Rennes, France.
- Moraine M, Therond O, Carof M, Duru M, 2013B. Deliverable D1.4-5: Innovative MFS and ex ante evaluation based on Light Design methodology. CANTOGETHER. Collaborative project EU-FP7- 289328, INRA, Rennes, France.
- Pointereau P, Langevin B, Gimaret M, 2012 DIALECTE, a comprehensive and quick tool to assess the agro-environmental performance of farms. IFSA Symposium 2012. Workshop 1.3 Understanding agricultural structural changes and their impacts. 1-4 July Arrhus, Denmark.
- Russelle MP, Entz MH, Franzluebbers AJ, 2007. Reconsidering Integrated Crop–Livestock Systems in North America. Agronomy Journal 99: 325-334.

Solagro, 2011. Manuel DIALECTE. Rapport version 3 de janvier 2011. <http://dialecte.solagro.org/>

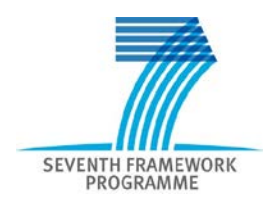

Verloop K, Vertès F, Humphries J, Burchill W, Loges R, Mantovi P, Oenema J, Chambaut H, 2012. Deliverable D2.1: Harmonized protocol data to be measured and collected. CANTOGETHER. Collaborative project EU-FP7-289328, INRA, Rennes, France.

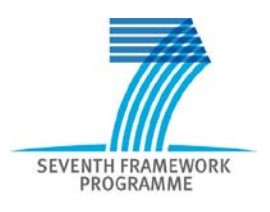

## **Appendix I Farm gate balances for N, P and C**

#### **I.1 Main line**

The farm-gate balance is defined as the sum of inputs minus the sum of outputs for a production system (Figure I.1). Inputs are the inputs by means of human activity (transport, purchase or trade is involved) or by natural processes (atmospheric deposition, N fixation). Outputs are outputs in the form of products. The difference between inputs and outputs are surpluses. For N and P high surpluses are in general associated to losses (leaching, runoff, volatilisation). Nevertheless, some of N and C surplus can be stored in soil (organic matter) and contribute to an increase of soil fertility.

The farm-gate balance is established for N, P, C.

To make a farm gate balance, all relevant inputs and all outputs must be recorded. For a lot of inputs this is done by multiplying an (organic) **mass flow** containing N, P and C with the **contents** of the nutrients.

Note that: when a mass flow is expressed in kg dry matter, the content must be expressed in kg per kg dry matter and when a mass flow is expressed in kg of total mass, the content must be expressed in kg per kg of total mass.

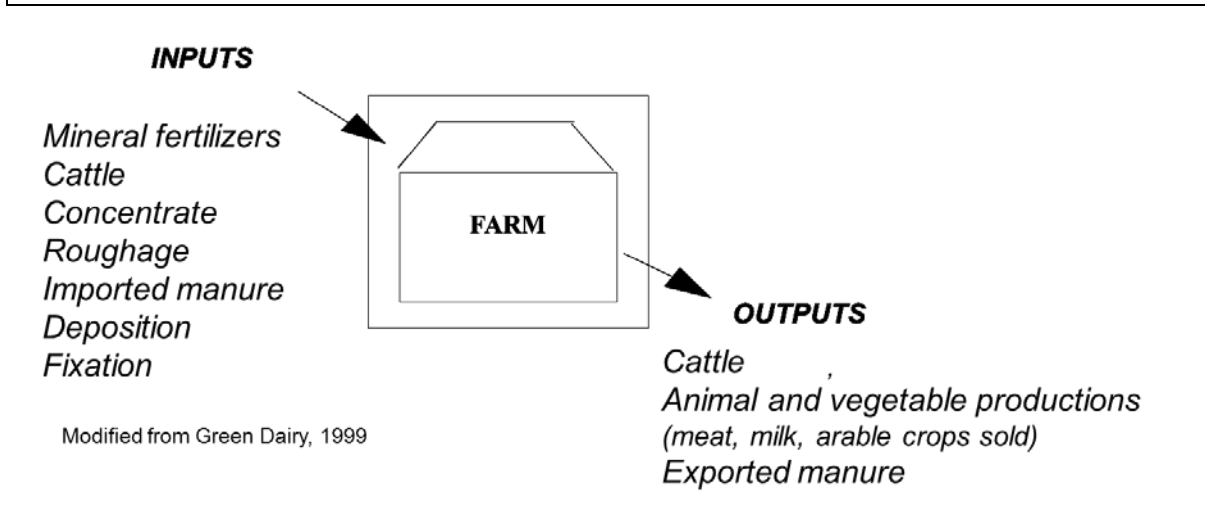

Figure I.1: Inputs and outputs for a farming production system.

The farm-gate balance does not give any information on how nutrients flow through production systems and how the different components interact; instead, it indicates the performance for N, P and C. It can be used to express and compare (developments of) systems:

- 1. Resource use efficiency
- 2. Environmental pressure (caused by surpluses)

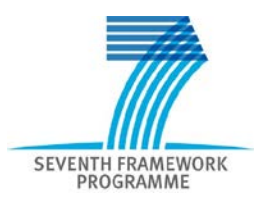

#### **I.2 Stocks**

In the datafile: DWP2E.xlsx, 'Fgate sheets' are prepared to record specific in and outputs (animals, mineral fertilisers, organic fertiliser, plants material, concentrates and 'others'). In each of these sheets stock are taken into account.

Changes in amounts of stock may concern increase or decrease of silage or hay stored, increase or decrease of animals on the farm, etcetera. On some farms it is not necessary to record change in stocks (see below, agreements). In case changes are taken into account, this is done as follows:

1. If the amount of a specific input (for example mineral fertiliser or feedstuff) that is stored on the farm increases in a year x, the increase of storage stocked input is not taken up in the N, P, C flows of the farming system in year x:

Input in year  $x =$  purchased input  $-$  increase in stock

Example A: if a pig farm purchased 20 tonnes of corn in year x, of which 5 tonnes are kept in stock and are not used in year x, then only 15 tonnes are taken up in the farm feed cycle and only the amount of N,P, C corresponding to 15 tonnes are taken up in the farm N,P, C cycle. So, the input in year x is based on 15 tonnes, not 20 tonnes.

2. If the amount of a specific input (for example mineral fertiliser or feedstuff) that is stored on the farm decreases in a year x, the amount taken up from the stock is taken up in the N, P, C flows of the farming system and must be added to the inputs.

Input in year  $x =$  purchased input  $+$  decrease in stock

Example B: if the farm mentioned above purchases 5 tonnes of corn in year x, completely uses it for feeding and also uses for feeding 15 tonnes that was left over in stock from year x-1, then 20 tonnes (5 purchased and 15 by using stored material) are taken up in the farm feed cycle and the corresponding N, P, C should be taken into account.

3. If there is an increase in the amount of an output (an animal or plant product or manure, as defined above) that is stored on the farm in a year x, this material is added to the farm outputs of N, P, C flows of the farming system:

Output in year  $x =$  output sold  $+$  increase in output stocked

Example C: a dairy farm stores 50 tonnes grass silage in year x, while before, it stored only 25 tonnes. In year x it produced 25 tonnes grass silage that were not exported from the farm, but in fact exported to the next year. So this 'export', the increase in output stocked, should be taken into account in year x, just like the corresponding N, P, C. If this is not done, the calculated NUE (ratio of nutrient inputs/nutrient outputs) will be biased.

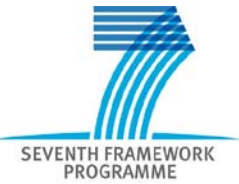

4. If there is a decrease in the amount of an output (an animal or plant product or manure, as defined above) that is stored on the farm in a year x, the amount taken up from the stock is subtracted from the N, P, C outputs of the farming system and must be subtracted from the outputs.

Output in year x = output sold - decrease in output stocked

Agreement on dealing with stock changes:

- 1. Evaluations of farm performances (surpluses, and efficiency) are based on farm-gate balances that are corrected for changes of stock.
- 2. This is not necessary on all farms. On commercial farms that do not export manure and that do not increase or decrease their production or herd over time (years), changes in stock can be neglected.

## **I.3 Symbiotic N fixation and atmospheric deposition**

#### **I.3.1 N fixation (worksheet Fgate other)**

Legumes are able to fix N by symbiotic interaction of legume crops with root bacteria. The most common legumes are:

- Clover (white or red) in mixtures with grasses
- Alfalfa (pure stand or mixtures with grasses or cereals)
- Peas (pure stand or mixtures with cereals)

N fixation rate is commonly estimated by:

- 1. Determining the dry matter yield of the legume (= total DM \* % legume)
- 2. Estimating N fixation rate using a standard value per ton dry matter of the legume (N content in legume \* %Ndf) with Ndf = N derived from fixation.

Both steps are subject to an on-going debate. The main questions are:

- 1. How can the dry matter yield of the legume be estimated adequately? and
- 2. What standard value gives the best estimate of N fixation per ton dry matter (values vary from 31 to 60 kg N per ton dry matter).

Furthermore, in some studies a distinction is made between N that is accumulated in the aboveground parts of the plant and below-ground parts. In the case of white clover, whose stolons are on or below the ground and represent a high part of total production, a coefficient is usually applied to take this biomass into account, which varies among authors from 1.3 to 1.7.

#### In CANTOGETHER:

- 1. N fixation refers to total N fixation, i.e. not the N fixed in only the aboveground plant material.
- 2. It is assumed that N fixation can be estimated for the variety of N-fixing species with the same standard value per ton dry matter;

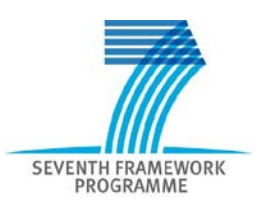

- 3. It is assumed that fixation rate is not affected by soil N (e.g. fertiliser inputs)
- 4. The following standard is used for white clover (ref):

*N* fixed (kg N.ha<sup>-1</sup>) = DM yield of legume (1000 kg ha<sup>-1</sup>) × 35 fixed N (kg N per 1000 kg <sup>-1</sup> of DM *yield of legume) × fixation rate × 1.3*

#### *Where:*

*1.3 is the coefficient proposed to estimate the below-ground fixation contribution DM yield of legume refers to above-ground production fixation rate is the proportion the N fixed by the clover (assuming that the remaining N is taken up by the clover from soil N-pool)*

5. For other legumes, see table I.1.

The biomass of legume is estimated by measuring total grass yield (above-ground production) and multiplying this by the percentage of clover.

The grassland yield can be measured/estimated directly (full harvest, vegetation samples, grass-plate measurements, grass height) or calculated through animal needs (ref) knowing the mean milk production (and/or growth) and the contribution of other forage and concentrates in the year.

The percentage of clover can be estimated by:

- visual observation (note that % of cover is in general higher than % of yield) or
- the "handful" method (taking a handful of grass and estimating the percentage of clover).
- Sample analysis (NIRS, cf Aurélie Grignard in Dairyman project) could be tested in experimental farms (compared with direct measurement of vegetation samples or the handful method)

#### Table I.1

#### N fixation calculation

#### for grassland legumes, kgN /ha

for white clover, \*1.3 to take into account stolons and roots biomass **for the contract of the CO** of the DM p1000<br>Lother DM p1000 N Fixation = (DM Production \* % clover \* N rate in clover \* fixation rate) \*1.3 white clover 85 35 for orther grassland legumes N Fixation = (DM Production \* % legumes \* legumes N rate \* fixation rate) <mark>Vicia sp 28</mark> For grain legumes kgN/ha lupin : 74 kg N uptake / t production \* fixation rate red clover and a set of the close of the clover and the close of the close of the close  $\sim$  25  $\,$   $\sim$  25  $\,$   $\sim$  25  $\,$   $\sim$  25  $\,$   $\sim$  25  $\,$   $\sim$  25  $\,$   $\sim$  25  $\,$   $\sim$  25  $\,$   $\sim$  25  $\,$   $\sim$  25  $\,$   $\sim$ ال <mark>Lotus sp 30 إلى الله عن التي يتم التي يتم التي يتم التي يتم التي يتم التي يتم التي يتم التي يتم التي يتم ا</mark>

forage peas 66 kg N uptake / t production \* fix rate the state of the state of the state of the state of the state of the state of the state of the state of the state of the state of the state of the state of the state of peas 35,7 kg N uptake / t production \* fix rate french bean 13.3 kg N uptake / t production \* fix rate **from the and the french bean** and **30** 13.3

\*production expressed in fresh harvested biomass

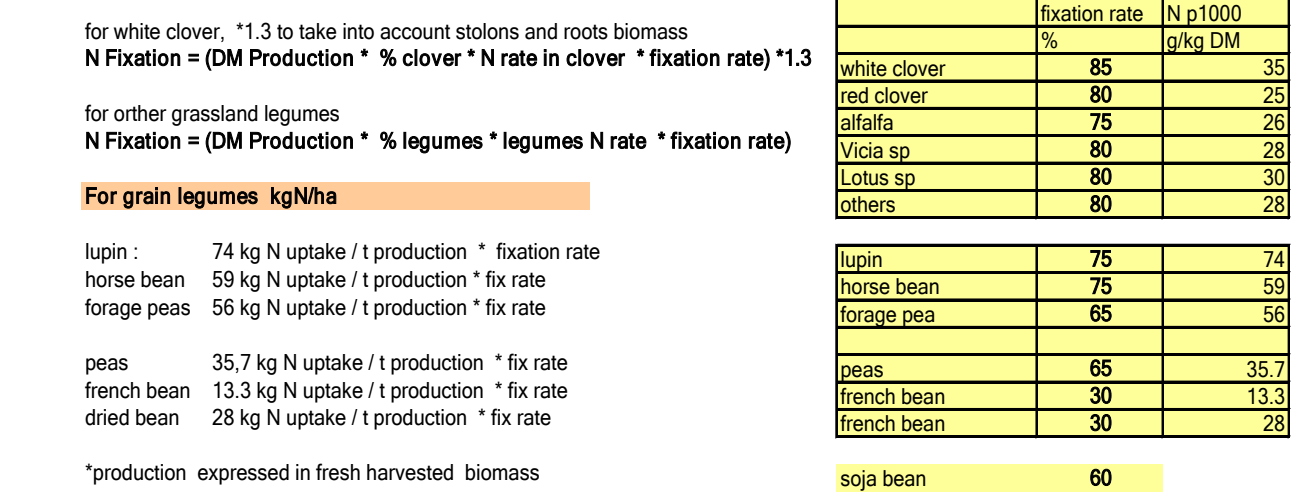

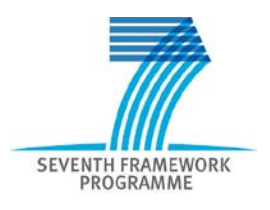

#### **I.3.2 Atmospheric deposition of N (worksheet Fgate other)**

Atmospheric deposition is estimated using the most recent EMEP data<sup>[8](#page-27-0)</sup>.

#### **I.4 Farm-gate balance for C**

#### **I.4.1 Data**

A farm-gate balance for C is established using the mass flows (kg dry matter) recorded in the 'Fgate sheets' that are also used to establish farm-gate N and P balances.

#### **I.4.2 Method**

The procedure to calculate farm-gate C balance is similar to the method for N and P, as shown below. However, the interpretation in environmental system analysis is completely different. This is discussed below.

Inputs of C to a farming system are:

- 1. C in biomass imported with feed
- 2. C in organic matter imported with organic fertiliser
- 3. C in carbon dioxide captured by plants in plant tissues.

#### The outputs are:

- 1. C in milk and meat
- 2. C in organic matter exported with organic fertiliser
- 3. C in carbon dioxide emitted by respiration from carbohydrates of stored crops
- 4. C in carbon dioxide emitted by respiration from carbohydrates in animal excreta (composting)
- 5. C in methane emitted by fermentation from stored crops
- 6. C in methane emitted by fermentation and digestion of feed by cattle
- 7. C in methane emitted by fermentation from animal excreta (manure fermentation)
- 8. C in carbon dioxide emitted by respiration of soil micro-organisms in SOM turn-over

We can distinguish anthropogenic flows (no. 1 and 2 of inputs, and no. 1 and 2 of outputs) and flows driven by biological processes (no. 3 of inputs: C captured by crops, no. 3 and more of outputs: C respiration and fermentation).

For C, inputs to farms and C outputs to farming systems are reported, according to an approach similar to that used for N and P, that is, all inputs to the farms are recorded and summed. The capture of C in carbon dioxide by plants is estimated from crop yields plus an estimate of the C retained in crop residues. Crop C residues will differ for each crop and depend on the harvest method. C in biomass imported with feed and in organic matter imported with organic fertiliser is estimated by the mass of organic flows. The output of the farm-gate balance is the output in milk and meat and in organic matter exported with organic fertiliser (the anthropogenic flows).

<span id="page-27-0"></span><sup>&</sup>lt;sup>8</sup> European Monitoring and Evaluation Programme (EMEP) [www.emep.int](http://www.emep.int/)

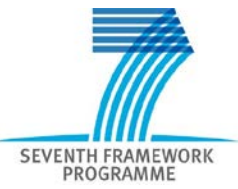

It is assumed that the C content in carbohydrates = 50% of the DM. Alternative values can be used when they are supported by a more refined analysis (e.g., referring to the relation between 'age' of organic matter and C content or personal measurements).

The surplus of the farm-gate C balance (input minus output) accumulates in the soil (sequestration) or is emitted (output flows 3 to 8). For an adequate judgment of C management on farming systems, the information on C surplus must be weighed in combination with data on C sequestration. This is different for C than for N and P. For N and P, high inputs and low outputs are considered a burden on the environment, and N and P surpluses are used mostly as an indicator of the quality of mineral management, in which reduction of surpluses indicates improved management. In contrast, a high C surplus is not necessarily considered a burden on the environment. A high C surplus is considered good when C is sequestered in the soil but not good when few of the C inputs are transformed into C leaving the farm in products due to losses by fermentation or respiration.

This difference in evaluation of farm-gate balances does not need to be a concern for the data collection. If all inputs and outputs are recorded, decisions on weighing flows in the evaluation of environmental effects can be taken later.

#### Agreement

- 1. C farm-gate balance = inputs (all) minus outputs (anthropogenic)
- 2. C content in carbohydrates of the DM = 50% unless more accurate data are available

#### **I.5 Balances for agronomic and energy production on farms**

In CANTOGETHER, export and inputs of (organic) mass flows can be related to crop or animal production, but also to energy production. Farms may also explore both activities: agronomic (crop and animal) production and energy production. To determine the inputs/outputs and balances of both energy production and agronomic production in the worksheets 'Fgate Plant', 'Fgate OrgFert' and 'Fgate Output', the flows can be recorded separately for both branches on a farm. Note that in 'Fgate Output' it is also possible to make a distinction between crops sold for consumption (human or animals) and crops sold for bio-energy.

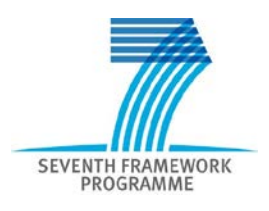

## **Appendix II Energy use and energy production**

#### **II.1 Overview**

Data collection on energy is focused on:

- 1. Non-renewable energy consumption
	- a. Farm level: consumption on the whole farm (similar to farm N and P inputs)
	- b. Farm components: consumption for animal groups and crops
- 2. Energy production, i.e.: production of energy that can replace non-renewable consumption

Data on non-renewable energy consumption (farm level and farm components) is collected in datafile: DWP2E.xlsx, worksheet Energy use.

#### **II.2 Energy consumption on farm level**

The data collection of energy consumption includes:

- 1. Direct use on the farm (fuel, electricity, gas)
- 2. Indirect use off-farm (i.e. energy required to manufacture and transport the inputs (fertilisers, concentrates, etc.), machines and buildings

#### **II.2.1 Direct energy**

Direct energy use includes use of fuel and electricity due to all on-farm operations, including the work done by others, i.e. colleagues or contractors (fuel consumption by contractors). Energy use should be corrected for use of work done for others. Private use does not belong to direct energy use of the farming system. It can be estimated using standard values. On many farms, however, energy use of the farmhouse and of the farm will be recorded separately.

Direct on-farm energy use = fuel and electricity bought and used during the year – fuel and electricity used in the farmhouse + fuel and electricity used by contractors for the farm – fuel and electricity used by the farmer when working on other farms

#### **II.2.2 Indirect energy**

The use of indirect energy is estimated using standard values for the indirect energy that is invested in the manufacturing of a resource (e.g., water, fertiliser, feeds) in MJ per unit of the resource. Transport to the farm is also taken into account. Energy use of transport is estimated using standard values for transport per unit of resource per km and assuming an average distance for each region. The use of indirect energy can be calculated from the data used to estimate farm-gate balances for N, P and C. The results are expressed in MJ.

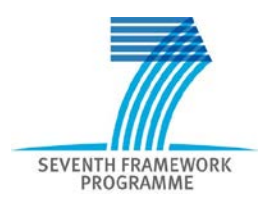

## **II.3 Energy consumption by farm components**

Energy consumption can be attributed to several farm components, activities and production groups. In CANTOGETHER it is important to quantify the energy used for animal production and crop production separately. More specifically, the aim is to quantify energy use related to specific:

- 1. Animal groups
- 2. Crops, with a distinction between crops sold and crops used to feed animals.

Therefore, in the worksheet, data on energy are collected for crops grown and animals. Moreover, manure management has been added. Energy use is rarely recorded for specific activities on the farm; therefore, energy use is estimated from units that are related to energy use:

1. Category animals:

Energy consumption is estimated from **the energy use of machines per hour times the number of hours per year that a machine is turned on**. This is done for the most important machines/activities. If more than one machine is used to carry out a task, their consumptions must be summed.

2. Category crops:

For each crop the energy consumption is estimated as the energy use of an **activity per ha times the area** that is treated. This is done for the most important activities. Unspecified activities must be summed (e.g., spraying pesticides, soil tillage other than ploughing, such as harrowing).

3. Category manure management: Energy consumption is quantified by multiplying **the energy consumption of processing a m<sup>3</sup> of manure with the volume that is treated**.

#### 4. Category other activities: Here, energy consumption not covered by the categories mentioned above can be recorded.

The estimates of energy use of farm components are probably not as reliable as the energy use at farm level. The sum of energy use of farm components can be compared to the energy use at farm level in worksheet 'Energy use' (row 533 to 538) to check the estimates of farm components. Large differences indicate problems in estimating energy use of farm components.

If possible, default values are used for the energy use of machines per hour per ha or  $m<sup>3</sup>$  of manure processed. The values are used only if they were available and considered reliable. If they are not given, you are requested to supply specific values for energy use. For most machines, technical data can be used that refer to power requirements under normal or intensive use. Values for fuel use of machines that are used for soil tillage should represent the relevant soil type (e.g., more energy is used for ploughing on heavy clay soil than on light sandy soil). For tractors, the energy used to perform a task may be recorded on the farm.

#### **II.4 Energy production**

Energy production by the sun, wind and/or fermentation is recorded by gauges. The quantity that is converted into a form used on the farm or by others is recorded, not total production. This quantity may be particularly low for heat.

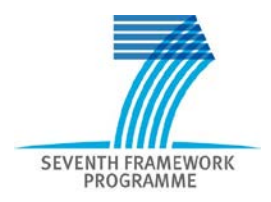

## **II.5 Allocation**

Energy used to grow crops may be attributed to animal production if the crops are used to feed animals but to crop production if the crops are sold. Sometimes energy used for a forage crop may benefit the growth of a subsequent arable crop. If so, it is uncertain whether the energy use should be attributed to the animal component or to the crop component.

Allocation decisions are not made during data collection. Data collection aims to deliver data that are suitable to support whatever decision is made during interpretation and analysis of the data. In chapter 8 of Verloop *et al.* (2012), general suggestions are made about allocation.

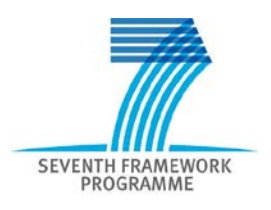

## **Appendix III Pesticides**

A first step is to collect data on pesticide use at farm level and to indicate on which crops the pesticides have been used. That means that for more detailed analyses at crop level, additional information has to be collected. This approach is proposed to respect the main focus and aims of CANTOGETHER and WP2.

To estimate pesticide use, the names of the pesticides purchased and/or applied and the application rates should be known. For our purposes, we need names for pesticides that are short, distinctive, non-proprietary and widely-accepted. We propose to use trademarks, not systematic chemical names, which are rarely short and not convenient for general use.

A list with the most common names will be supplied. This can be used to fill in the data in worksheet 'Pesticides'.

In short the data structure will be:

Name of pesticide >> Amount purchased/applied at farm level (similar to farm-gate for nutrients) >> Crops on which pesticides are used.

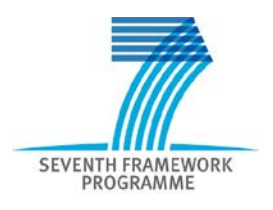

## **Appendix IV Units and conversion factors**

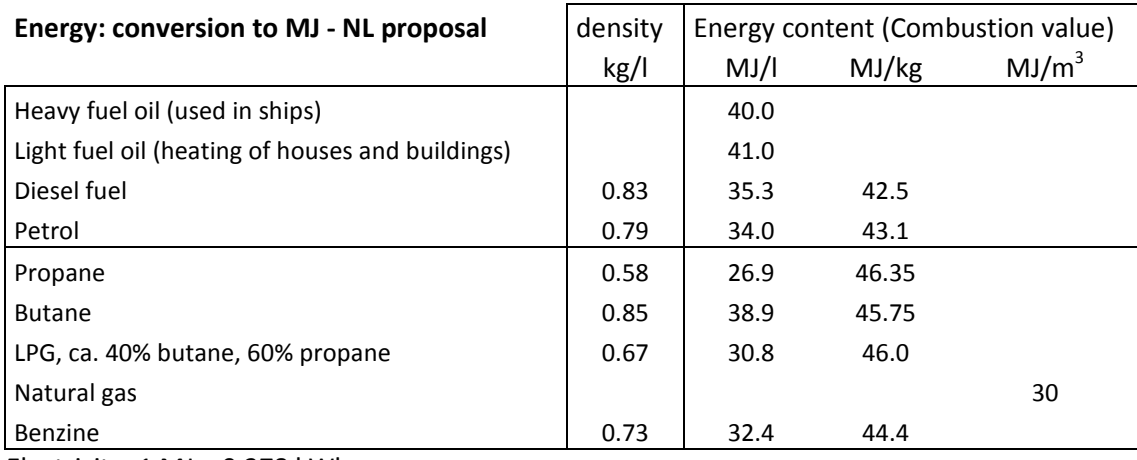

Electricity: 1 MJ = 0.278 kWh

#### **Livestock unit - French proposal**

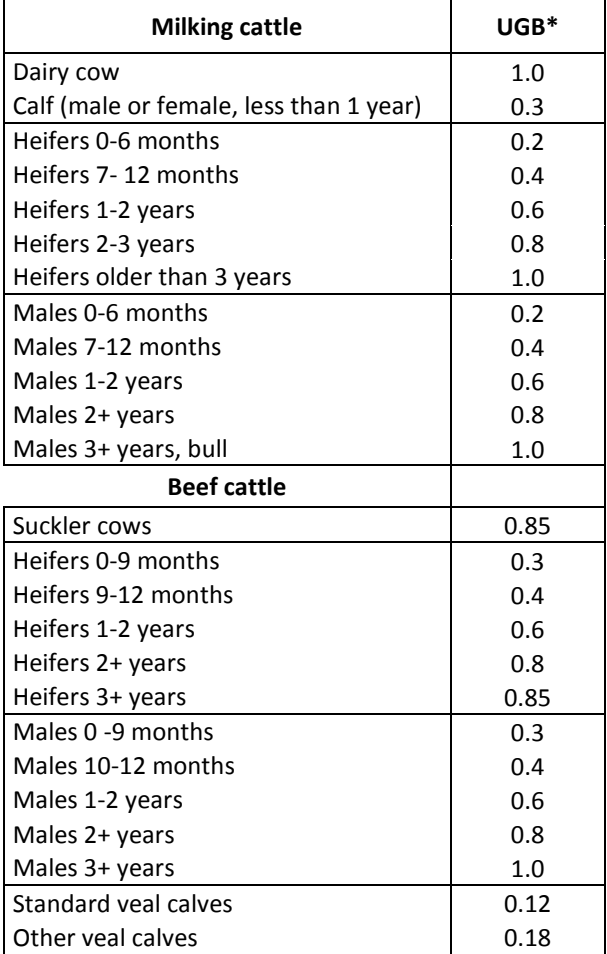

#### **N and P fluxes**

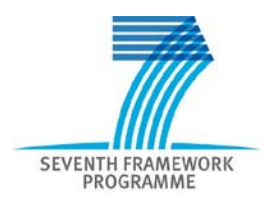

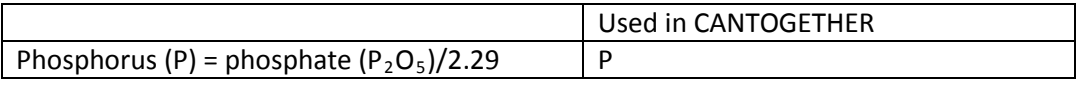